## **Criando um Modelo Digital do Terreno por meio das curvas de nível**

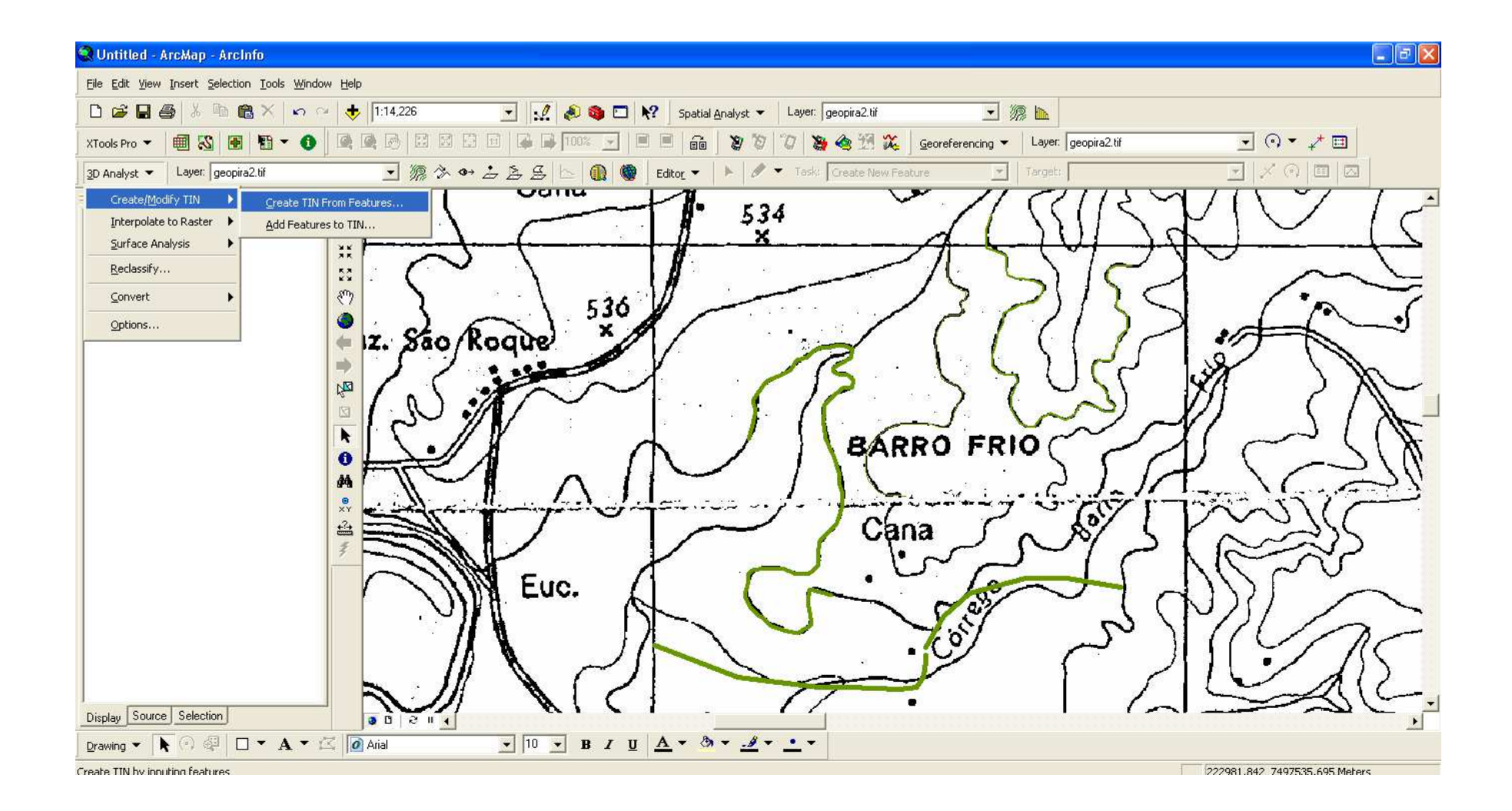

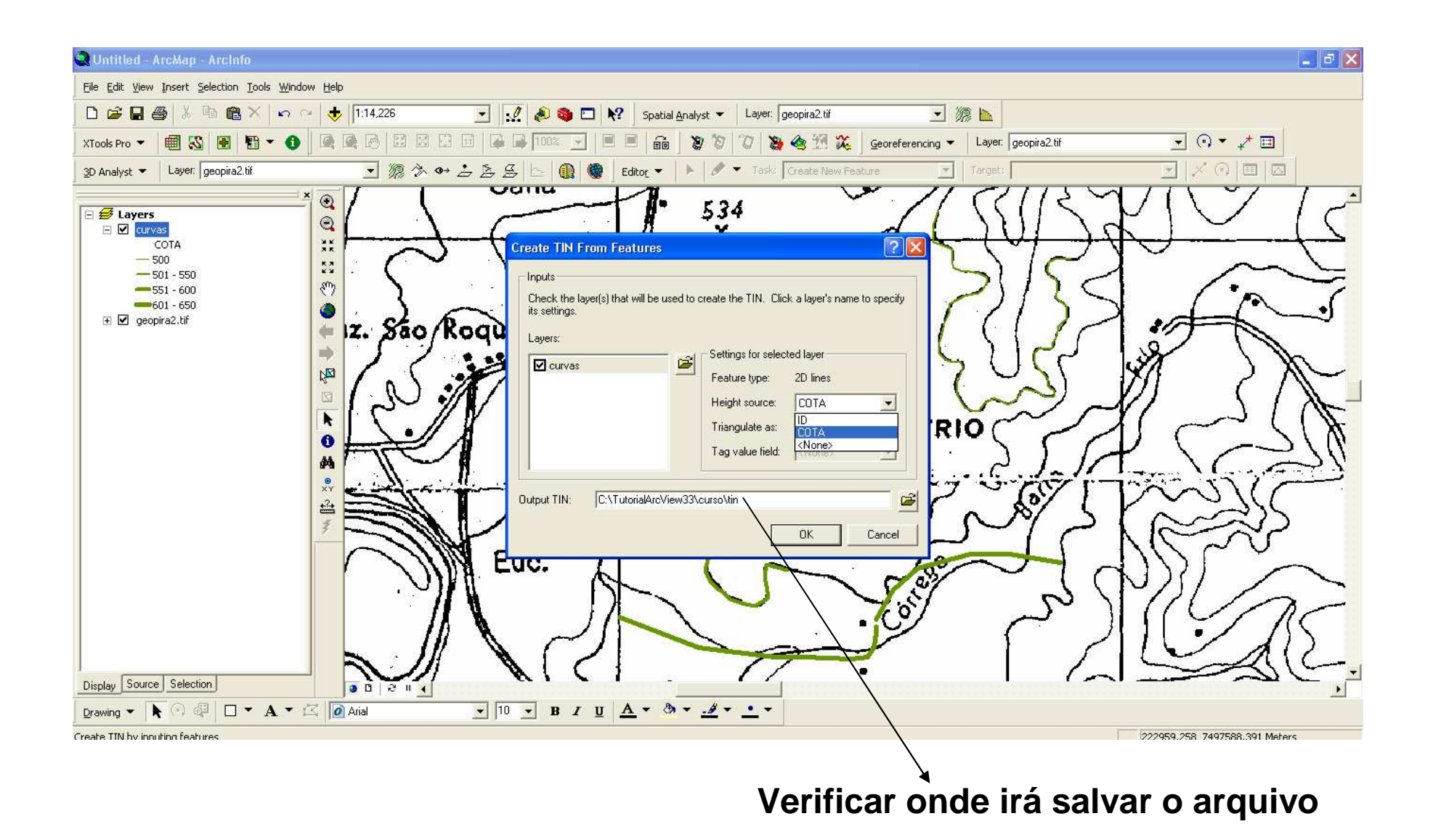

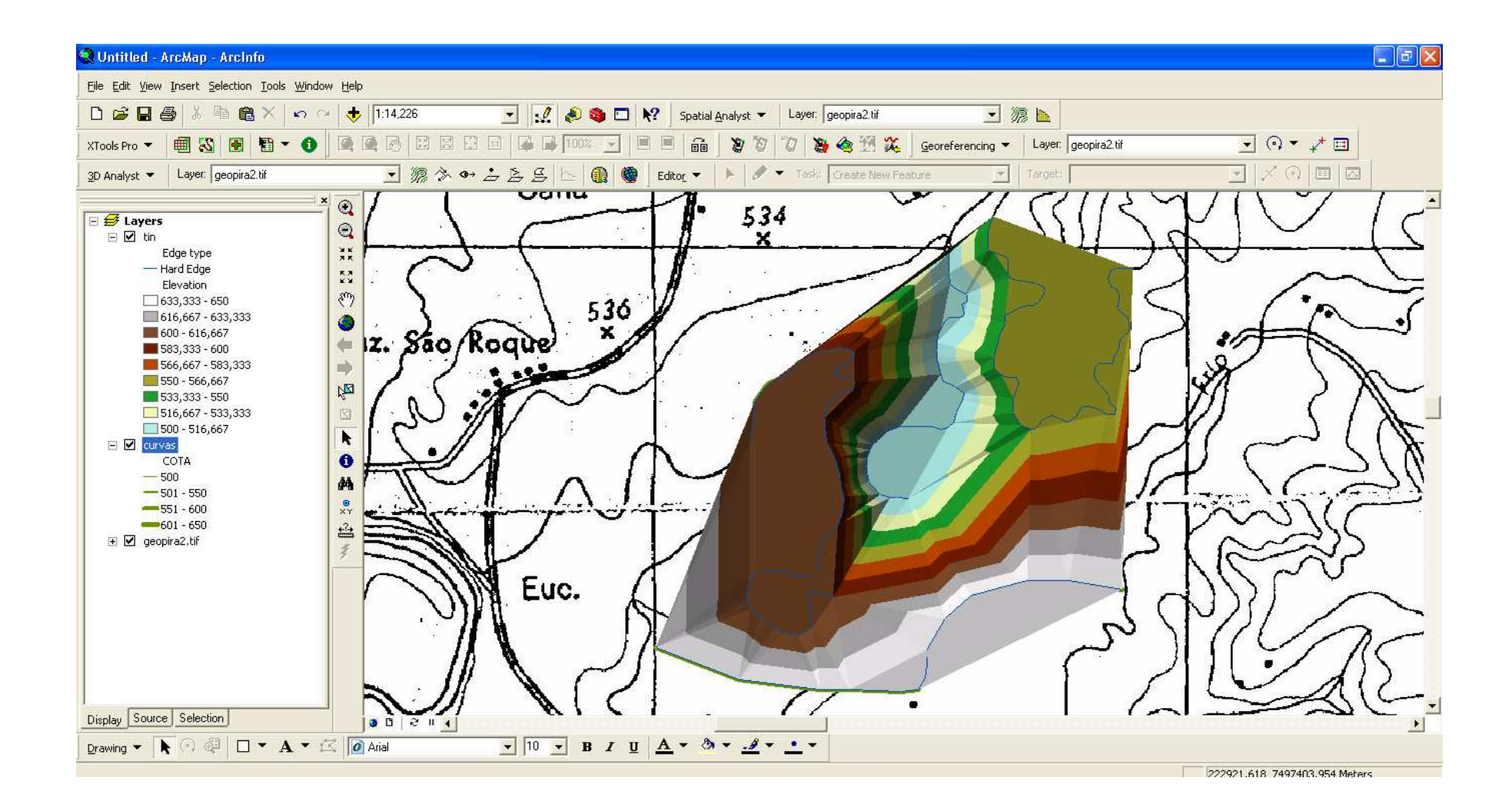